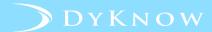

## SCHOOLS IMPORT REQUIREMENTS

## **INTRODUCTION**

The Schools DyKnow SIS Data Import file identifies the names of schools at a district. It should be imported into DyKnow as part of Import Group 1 or Import Group 2.

Use the chart below to identify the required column names for your Schools DyKnow SIS Data Import file, review each column's description and the requirements for populating the fields within a column, and understand what each column achieves.

| Column Name | Data Description                                        | Data<br>Requirement<br>(Character Limit) | DyKnow Use                                                                            |
|-------------|---------------------------------------------------------|------------------------------------------|---------------------------------------------------------------------------------------|
| School Code | Value the school has been assigned by the district.     | Text (50)                                | Enables DyKnow Tech Coaches to search for relevant data.                              |
| School Name | Name of the school that corresponds to the School Code. | Text (200)                               | Enables DyKnow Administrators to link Tech Coach's account to their assigned schools. |

© 2018 DyKnow 1 Proprietary and Confidential